## **Tabla de Contenido**

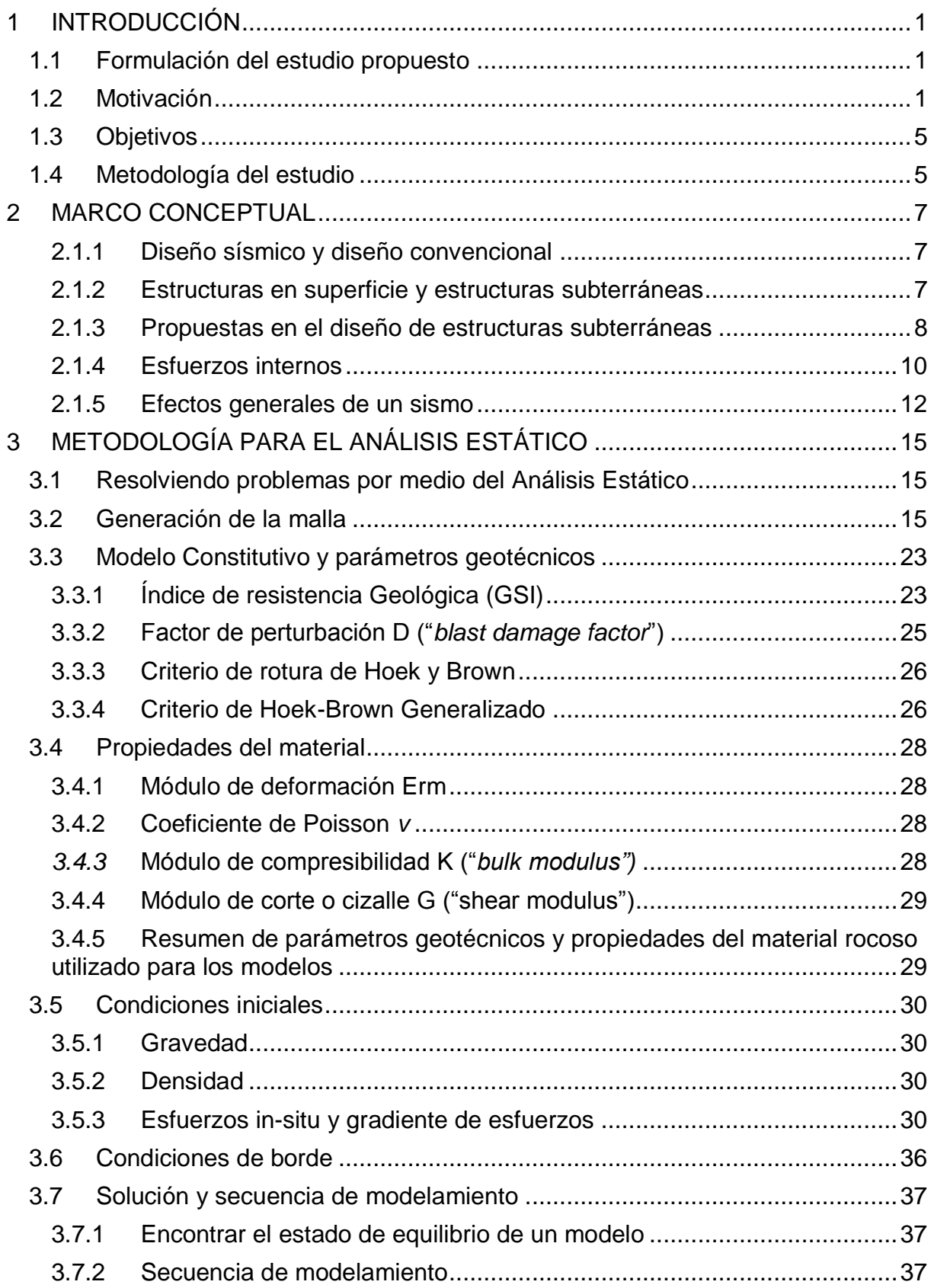

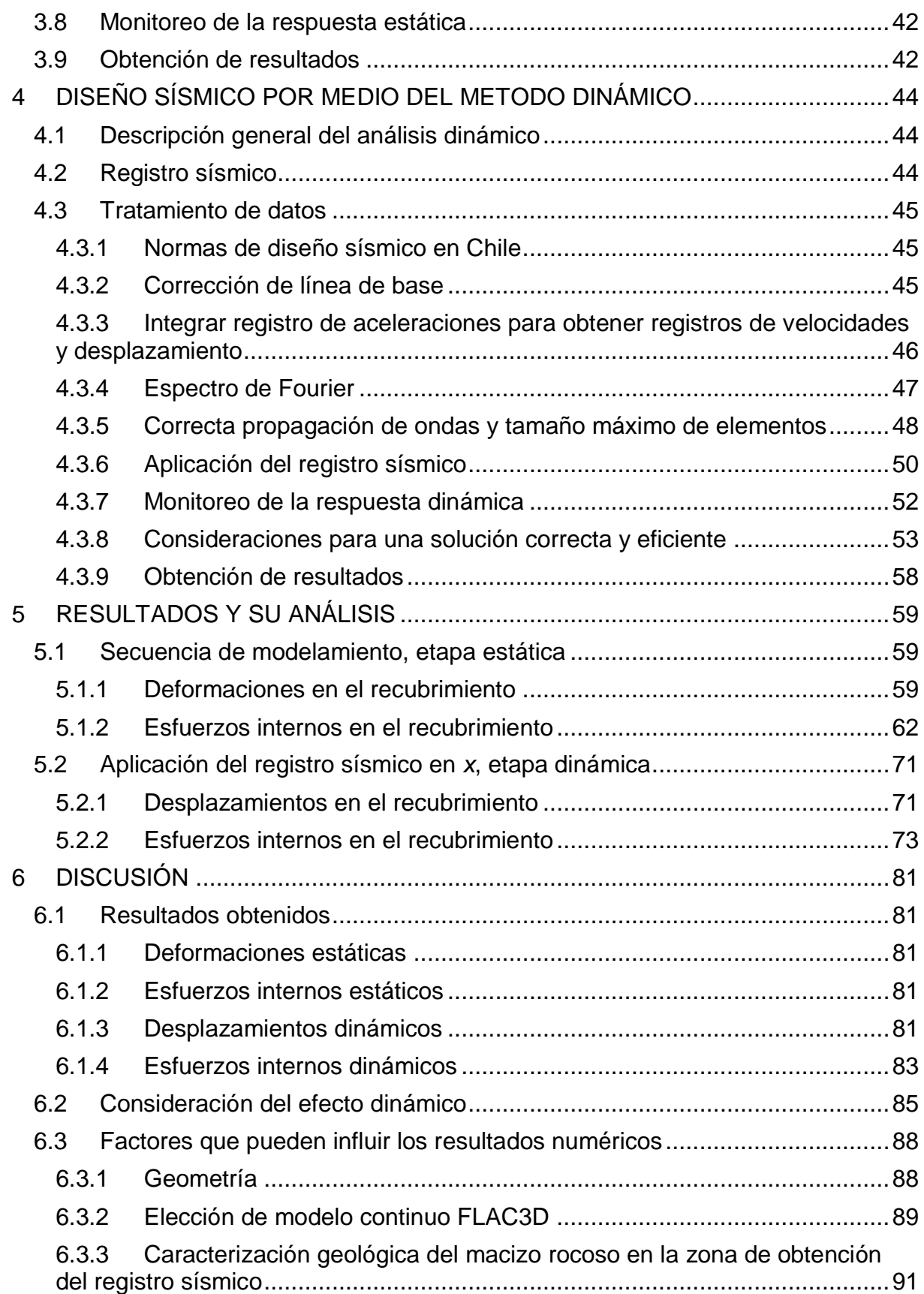

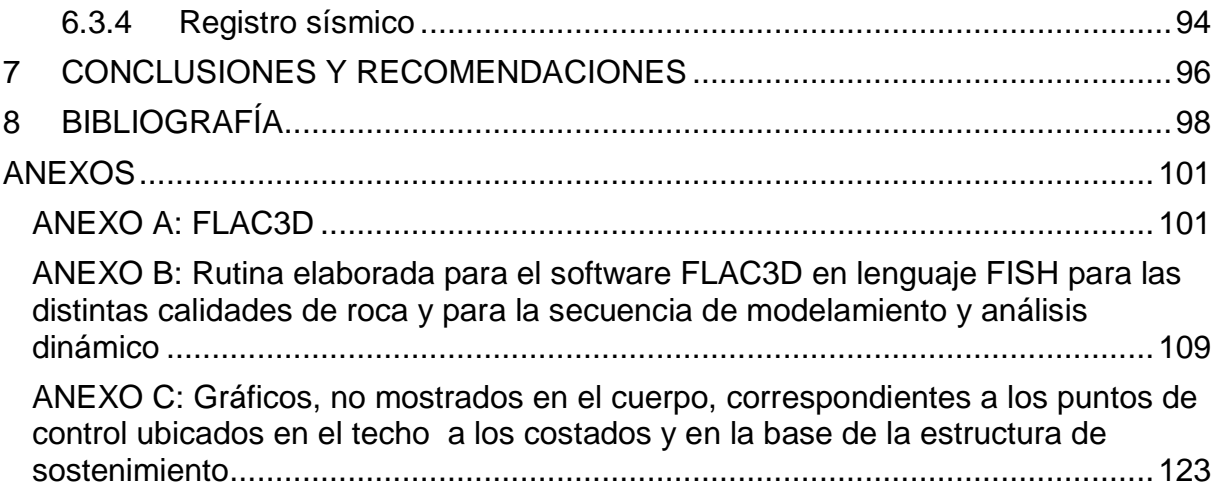

## **Índice de figuras**

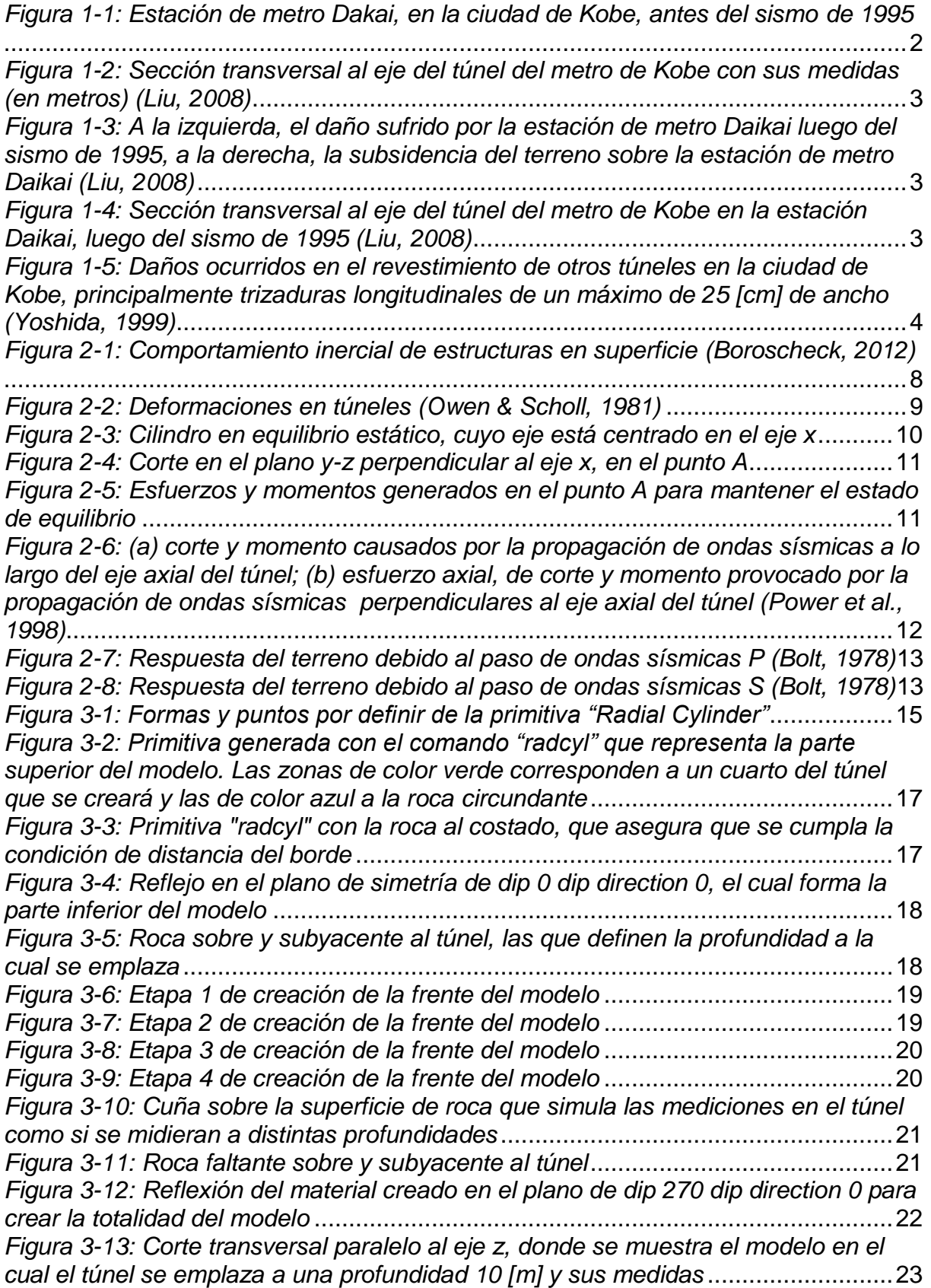

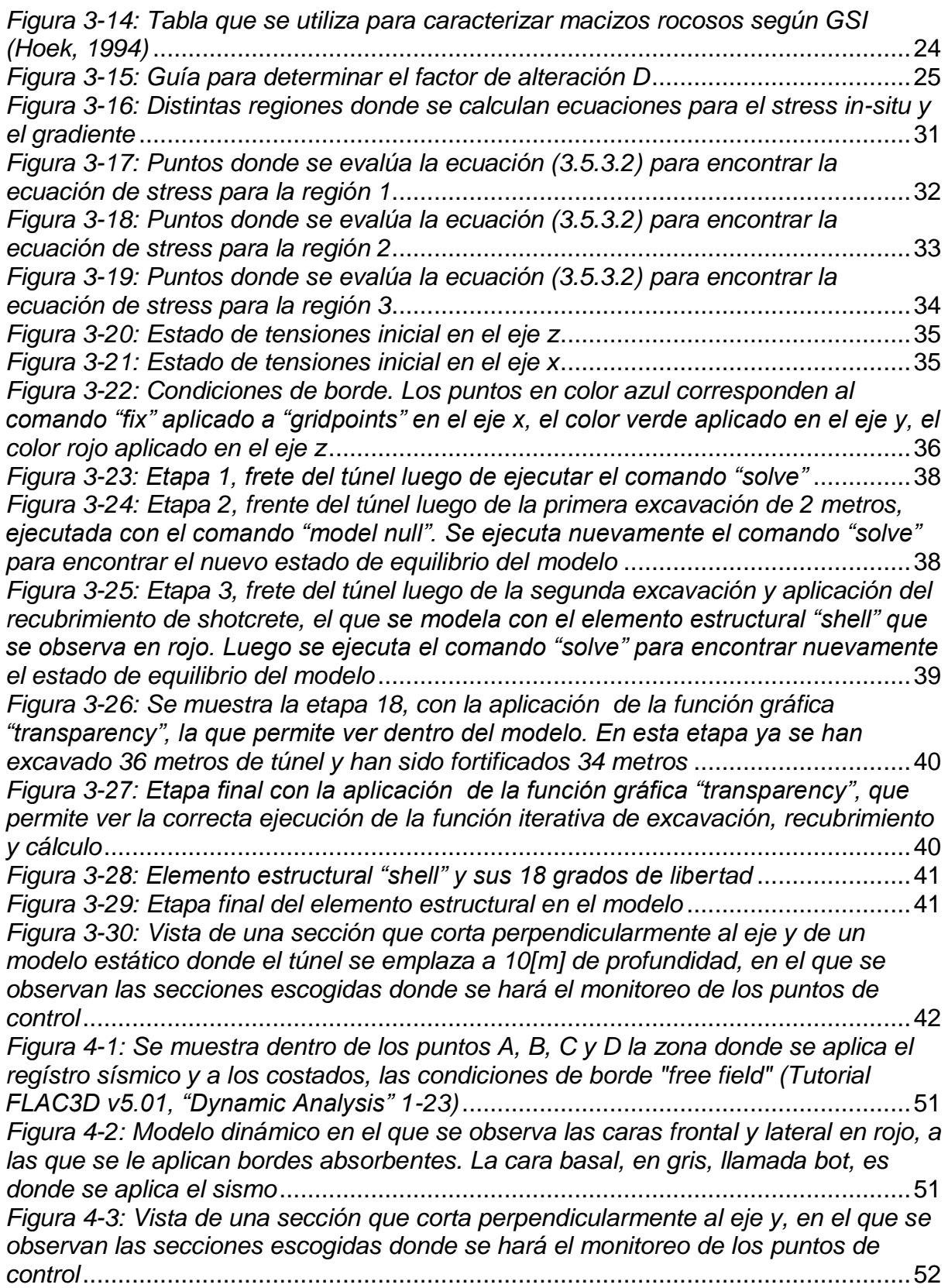

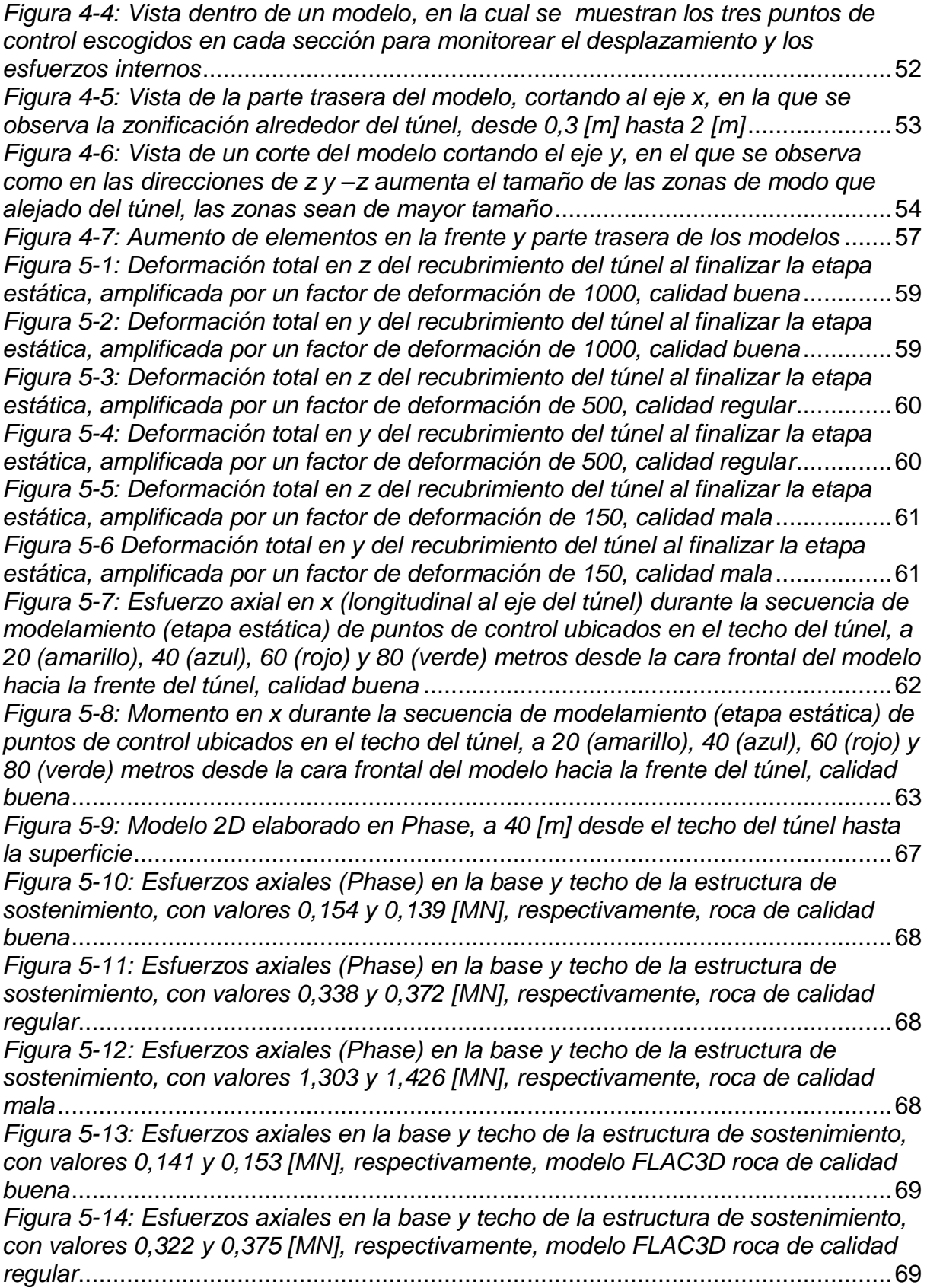

*Figura 5-15: Esfuerzos axiales en la base y techo de la estructura de sostenimiento, con valores 1,256 y 1,437 [MN], respectivamente, modelo FLAC3D roca de calidad mala*.........................................................................................................................70 *Figura 5-16: Desplazamientos en x, durante el efecto dinámico, de puntos de control ubicados a 20 (amarillo), 40 (azul), 60 (rojo) y 80 (verde) [m] de profundidad, roca calidad buena*...........................................................................................................71 *Figura 5-17: Desplazamientos en y, durante el efecto dinámico, de puntos de control ubicados a 20 (amarillo), 40 (azul), 60 (rojo) y 80 (verde) [m] de profundidad, roca calidad buena*...........................................................................................................71 *Figura 5-18: Esfuerzo axial en x de puntos de control ubicados en el techo del túnel, a 20 (amarillo), 40 (azul), 60 (rojo) y 80 (verde) metros de profundidad desde la cara frontal del modelo, durante la aplicación del efecto dinámico, calidad buena*...........74 *Figura 5-19: Esfuerzo de corte en x de puntos de control ubicados en el techo del túnel, a 20 (amarillo), 40 (azul), 60 (rojo) y 80 (verde) metros de profundidad desde la cara frontal del modelo, durante la aplicación del efecto dinámico, calidad buena* ...74 *Figura 5-20: Momento en x de puntos de control ubicados en el techo del túnel, a 20 (amarillo), 40 (azul), 60 (rojo) y 80 (verde) metros de profundidad desde la cara frontal del modelo, durante la aplicación del efecto dinámico, calidad buena*...........75 *Figura 5-21: Esfuerzo axial en y (perpendiculares al eje del túnel) de puntos de control ubicados en el techo del túnel, a 20 (amarillo), 40 (azul), 60 (rojo) y 80 (verde) metros de profundidad desde la cara frontal del modelo, durante la aplicación del efecto dinámico, calidad buena*................................................................................76 *Figura 5-22: Esfuerzo de corte en y de puntos de control ubicados en el techo del túnel, a 20 (amarillo), 40 (azul), 60 (rojo) y 80 (verde) metros de profundidad desde la cara frontal del modelo, durante la aplicación del efecto dinámico, calidad buena* ...76 *Figura 5-23: Momento en y de puntos de control ubicados en el techo del túnel, a 20 (amarillo), 40 (azul), 60 (rojo) y 80 (verde) metros de profundidad desde la cara frontal del modelo, durante la aplicación del efecto dinámico, calidad buena*...........77 *Figura 5-24: Historial de esfuerzos axiales en y, perpendiculares al eje del túnel, de puntos de control ubicados en el techo, a 20 (amarillo), 40 (azul), 60 (rojo) y 80 (verde) metros de profundidad desde la cara frontal del modelo, durante el proceso resolutivo completo del sistema, desde su etapa estática hasta la finalización del efecto dinámico, calidad regular*...............................................................................78 *Figura 6-1: Diagramas de capacidad flexo-compresión del sostenimiento de shotcrete* ..................................................................................................................85 *Figura 6-2: Sección de un túnel que permitiría la circulación de una carretera doble vía*............................................................................................................................89 *Figura 6-3: Distintos medios representados según las distintas calidades de roca, en términos de las discontinuidades* .............................................................................90 *Figura 6-4: Macizo rocoso de la ladera NW del cerro Santa Lucía, izquierda: principal discontinuidad observada, centro: discontinuidad de 10 [cm] de espesor, derecha: discontinuidades observadas* ...................................................................................91 *Figura 6-5: Macizo rocoso de la ladera SE del cerro Santa Lucía* ............................92 *Figura 6-6: Clasificación GSI para distintas zonas en el cerro Santa Lucía*..............93 *Figura 6-7: Representación*......................................................................................94 *Figura A-1: Gráfico que representa el ciclo de cálculo* ...........................................105 *Figura A-2: Zonas de 8 nodos con traslapos de 5 tetraedros en cada uno*.............105

*Figura A-3: Algunas de las formas de elementos básicas en FLAC3D*...................106 *[Figura A-4: Procedimiento general para alcanzar una buena solución](file:///C:/Users/Sebaltica/Google%20Drive/Memoria/Informe%20F/02.empaste/F%20v36.docx%23_Toc460974660)*...................108

## **Índice de gráficos**

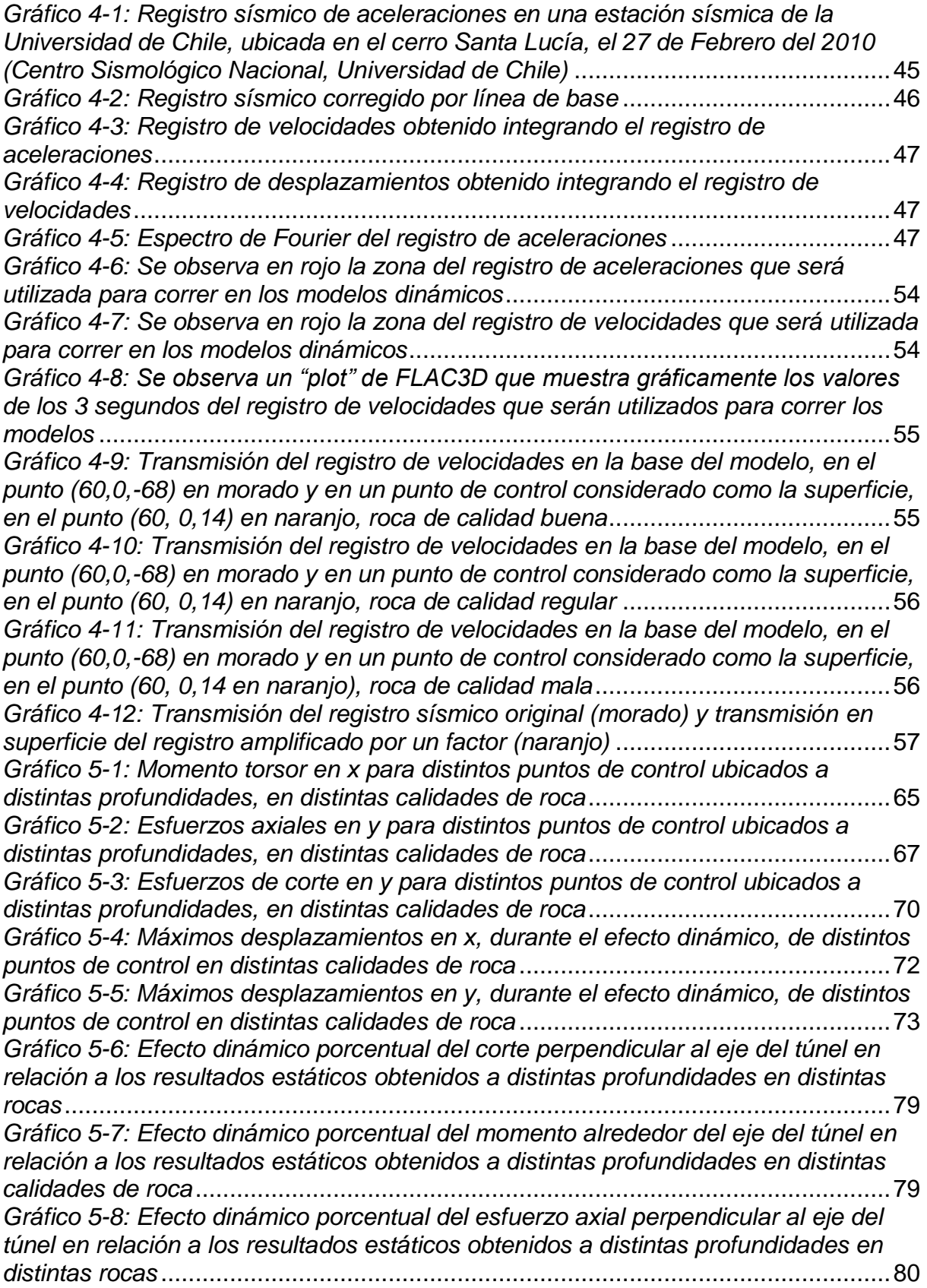

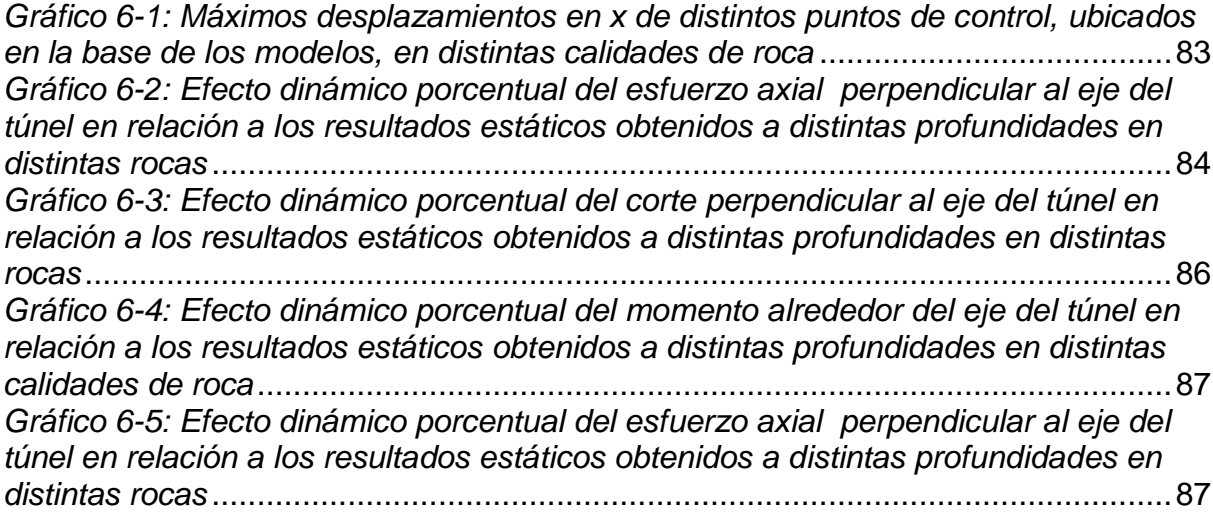

## **Índice de tablas**

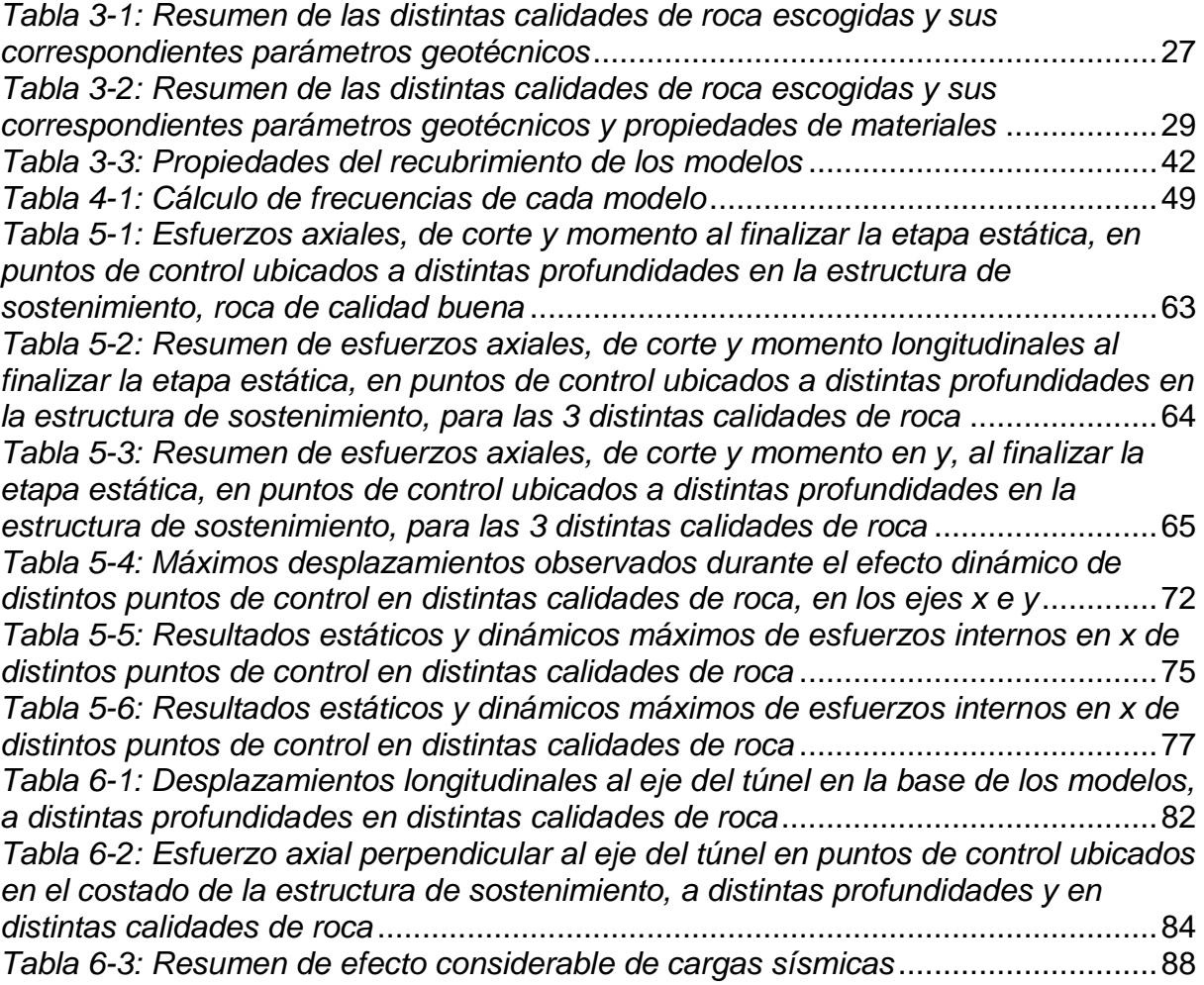